# Towards Composable GPU Programming:

Programming GPUs with Eager Actions and Lazy Views

Michael Haidl · Michel Steuwer · Hendrik Dirks Tim Humernbrum · Sergei Gorlatch

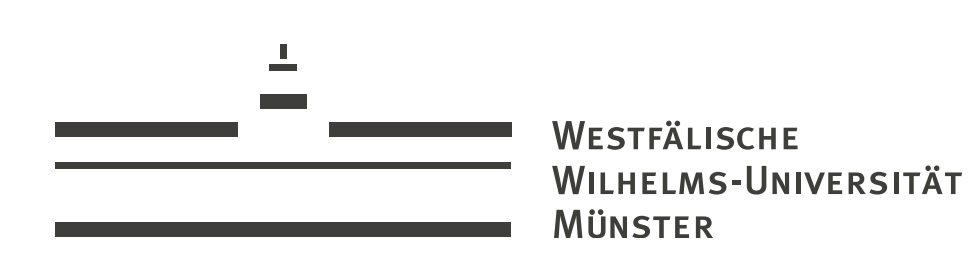

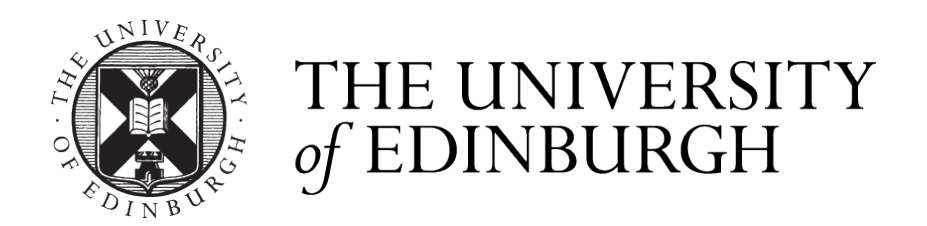

## The State of GPU Programming

- Low-Level GPU programming with CUDA / OpenCL is widely considered too difficult
- Higher level approaches improve programmability
- Thrust and others allow programmers to write programs by customising and composing patterns

 $\Box$  skelcl / skelcl  $\Box$  thrust / thrust

**HSA-Libraries / Bolt** 

AccelerateHS / accelerate

### Dot Product Example in Thrust social style evening is the patterns of

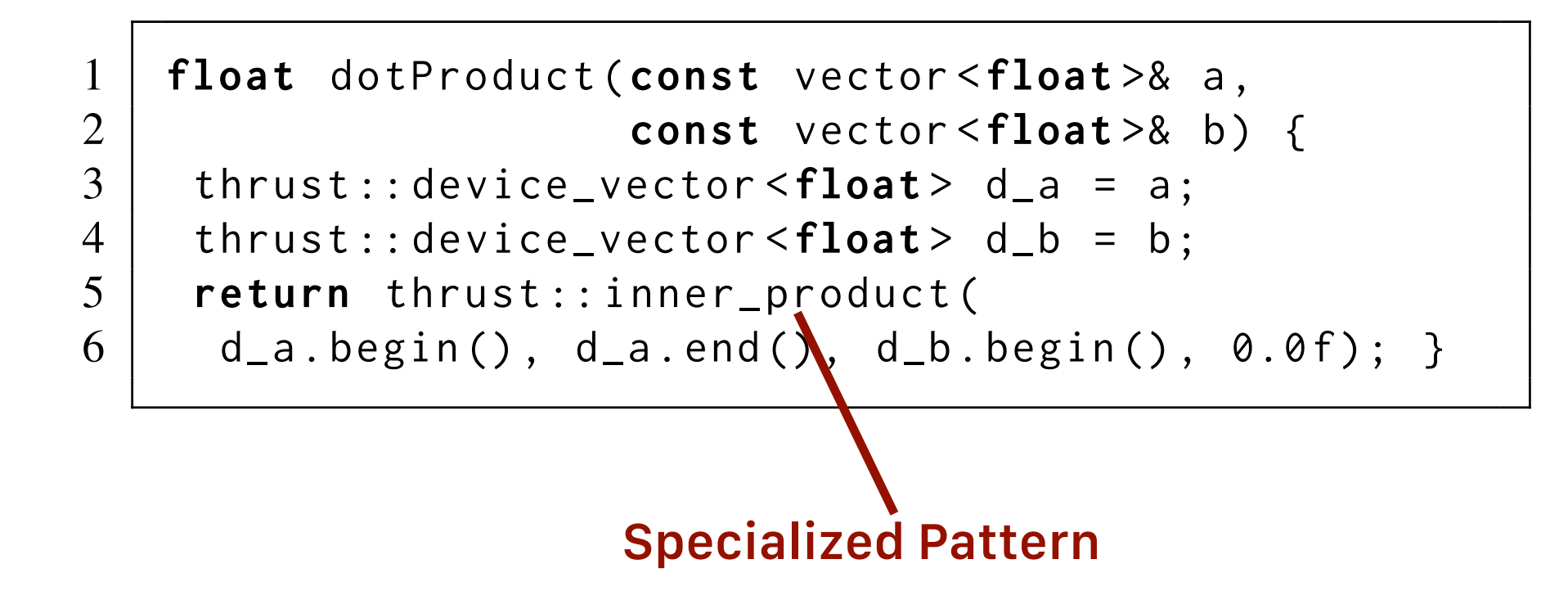

Dot Product expressed as special case No composition of universal patterns which distributions is applications.

### Composed Dot Product in Thrust ten by experts and tuned for performance. Unfortunately, it

#### $u_0$  is the very distribution (in the very distribution (i.e.  $p$ **Intermediate vector required**

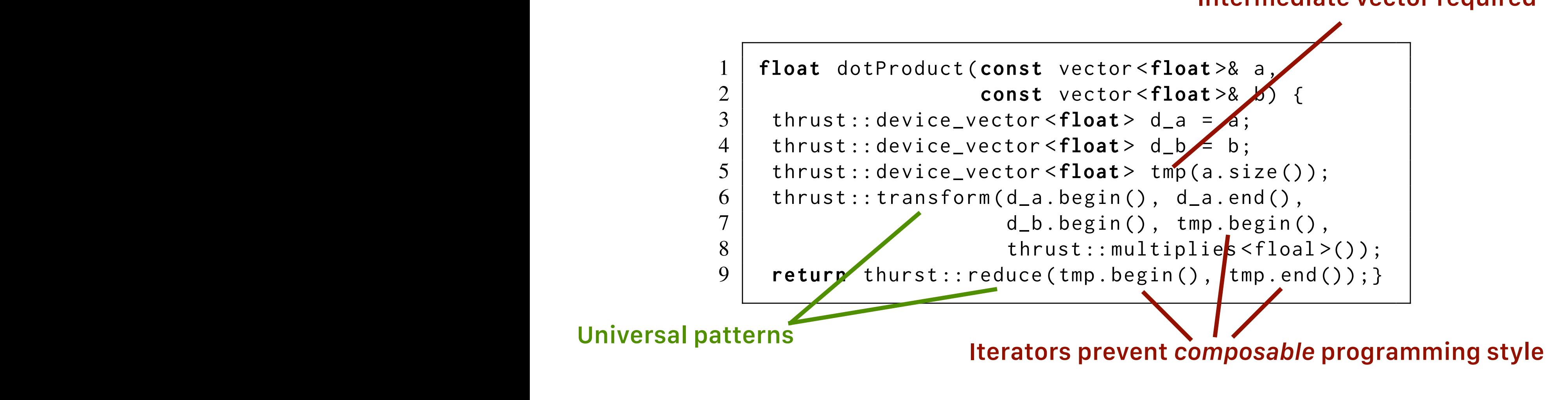

#### In Thrust: Two Patterns  $=$  Two Kernels  $\rightarrow$  Bad Performance  $\mathbf{r}$  $\Gamma$  is  $\mathbf{T}$  and  $\mathbf{L}$  implemented in The dot product is implemented in Theorem in Thrust useful in Thrust useful in  $\mathbf{T}$ ing two smaller but more universal patterns: transform and the smaller patterns of the smaller patterns: transform and the smaller patterns: transform and the smaller patterns: transform and the smaller patterns: transform

### Composability in the Range-based STL\* puu

• Replacing pairs of *Iterators* with *Ranges* allows for a composable style: This composable style:  $\bullet$   $\bullet$  $\mathcal{L}$  $\mathcal{L}_{\mathcal{A}}$  in C++ programming. The STL consists of three main acing pairs or iterators with nariges anows

```
1 float dotProduct( const vector <float >& a,
\begin{array}{c|cccc}\n 2 & \text{if } 2 & \text{if } 23 auto mult = []( auto p){
\begin{array}{c|c} 3 & \text{auto mult = } L \text{ (auto p)} \{ \\ \text{return get} < 0 > (p) \times \text{get} < 1 > (p); \end{array} \};5
          6 return
          7 accumulate(
8 view::transform(view::zip(a,b),mult),0.0f); }
r = \sqrt{\frac{C_1 C_2}{C_1} + \frac{1}{C_2} + \frac{1}{C_3} + \frac{1}{C_4} + \frac{1}{C_5} + \frac{1}{C_6} + \frac{1}{C_7} + \frac{1}{C_8} + \frac{1}{C_9}}\begin{array}{c|c} 5 & \end{array}\begin{array}{c|c} \hline 7 & \text{accumulate (} \end{array}
```
#### pera<br>E the basic officially can also related to composition **Patterns operate on ranges**

straction to GPU programming. The GPU programming  $5<sub>1</sub>$ 

#### Listing 5: Dot product implementation using composable tto use operate an repairs in the person of compose his **Patterns are** *composable*

• We can even write:  $T_{\rm eff}$  is the existing step not allow to compose

```
\sqrt{2}view::zip(a,b) | view::transform(mult) | accumulate(0.0f)
```
5

5 \* https://[github.com/ericniebler/range](https://github.com/ericniebler/range-v3)-v3

## GPU-enabled container and algorithms

- We extended the range-v3 library with:
	- GPU-enabled *container* gpu :: vector<T>
	- GPU-enabled *algorithms* void gpu:: for\_each(InRange, Fun); OutRange& gpu:: transform(InRange, OutRange, Fun); T gpu:: reduce(InRange, Fun, T);

#### GPU-enabled Dot Product using extended range-v3  $\sim$  operations in the single effect as views into a single effect as views into a single effect as views in the  $\sim$ kernel. In the example of the example. In the vector  $\bf{u}$  $t_{\rm max}$  in lines 6 and 7 are fused to  $\sim$   $\sim$ exteriued range-v3  $n \alpha$ its input range and the function to be called. When the view

```
1 float dotProduct( const vector <float >& a,
2 const vector <float >& b) {
3 auto mult = []( auto p){
4 return get <0>(p) * get <1>(p); };
5
6 return view::zip(gpu::copy(a), gpu::copy(b))
7 | view::transform(mult)
8 | gpu::reduce (0.0f); }
   Listing 6: GPU dot product using composable patterns.
mentation into the implementation of the reduce algorithm.
3. Multiply vectors pairwise
                                                             range to sum up all of its elements. Inside of this iteration,
                                                             the pairwise multiplication expressed by the two views is
                                                             \nu when we consider the GPU, as described in the G1. Copy a and b to gpu :: vectors
                                         2. Combine vectors
                                                4. Sum up result
```
- Executes as fast as thurst :: inner\_product  $ct$  is emitted which performance  $ct$
- $M$ any Patterns  $\pm$  Many Kernels  $\rightarrow$  Good the State component component are written by the state of the state of the state of the state of the state of the state of the state of the state of the state of the state of the state of the state of the state of the stat  $T_{\text{max}}$ enabled algorithms, this guaranteenable • Many Patterns  $\neq$  Many Kernels  $\rightarrow$  Good Performance

### Lazy Views = Kernel Fusion kernel. In the example of the signal vector multiplication multiplication multiplication multiplication multip

• Views describe non-mutating operations on ranges

```
1 float dotProduct( const vector <float >& a,
2 const vector <float >& b) {
3 auto mult = []( auto p){
4 return get <0>(p) * get <1>(p); };
5
6 return view::zip(gpu::copy(a), gpu::copy(b))
7 | view::transform(mult)
8 | gpu::reduce (0.0f); }
```
- The implementation of views *guarantees* fusion with the following operation
- Fused with GPU-enabled pattern  $\Rightarrow$  Kernel Fusion

## Eager Actions  $\neq$  Kernel Fusion

• *Actions* perform in-place operations on ranges

```
float dotProduct(const vector<float>& a,
                  const vector<float>& b) { 
 auto mult = [](auto p) {
    return get<0>(p) * get<1>(p); };
 gpu::vector<pair<float, float>> pairs(a.size());
  for (auto i = 0; i < a.size(); +i)pairs[i] = make\_pair(a[i], b[i]);return pairs | gpu:: action:: transform(mult)
               \vert gpu:: reduce(0.0f);
}
```
- Actions are (usually) mutating
- Action implementations use GPU-enabled algorithms

## Choice of Kernel Fusion

- Choice between views and actions/algorithms is choice for or against kernel fusion
- Simple cost model: Every action/algorithm results in a Kernel
- Programmer is in control! Fusion is *guaranteed*.

### Available for free: Views provided by range-v3

- adjacent\_filter
- adjacent\_remove\_if
- all
- bounded
- chunk
- concat
- const\_
- counted
- delimit
- drop
- drop\_exactly
- drop\_while
- empty
- **• generate**
- generate\_n
- group\_by
- indirect
	- intersperse
	- ints
	- iota
	- join
	- keys
	- move
	- partial\_sum
	- remove\_if
	- repeat
	- repeat\_n
	- replace
	- replace if
	- **• reverse**
- single
- slice
- split
- stride
- tail
- **• take**
- take\_exactly
- take\_while
- tokenize
- transform
- unbounded
- unique
- values
- zip
- zip\_with

https:!/ericniebler.github.io/range-v3/index.html#range-views

### Code Generation via PACXX called multi-state multi-staging, which allows us to optimize the GPU  $\sim$

- $\overline{\phantom{a}}$   $\overline{\phantom{a}}$ view is iterated over, e.g., when printing the result or copying it into a data container. By default, this evaluation happens • We use PACXX to compile the extended C++ range-v3 library implementation to GPU code
- $\mathbf{S}$ of the C++ standard asymptotic function. Our gradients  $\sim$  $\alpha$  is  $\alpha$  of  $\alpha$  of  $\alpha$  is proposition of  $\alpha$   $\alpha$ an mipiemei • Similar implementation possible with SYCL

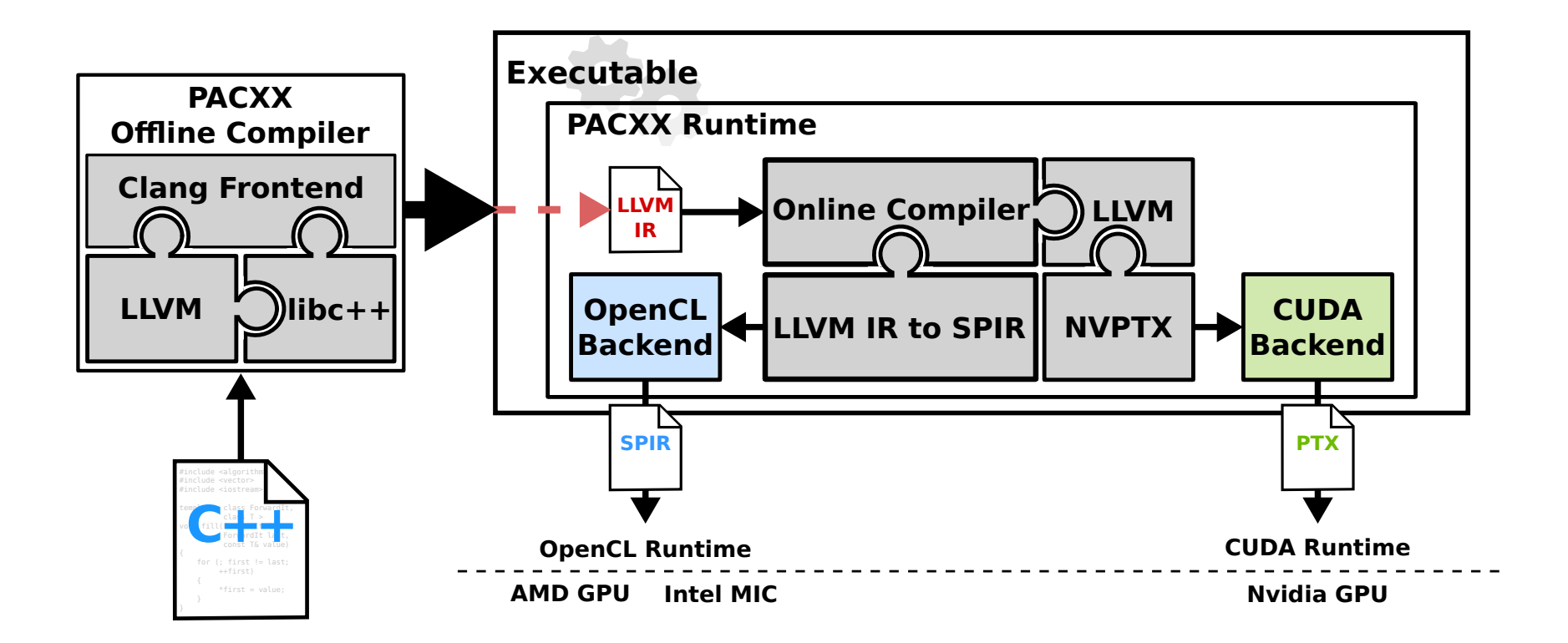

### Evaluation Sum and Dot Product

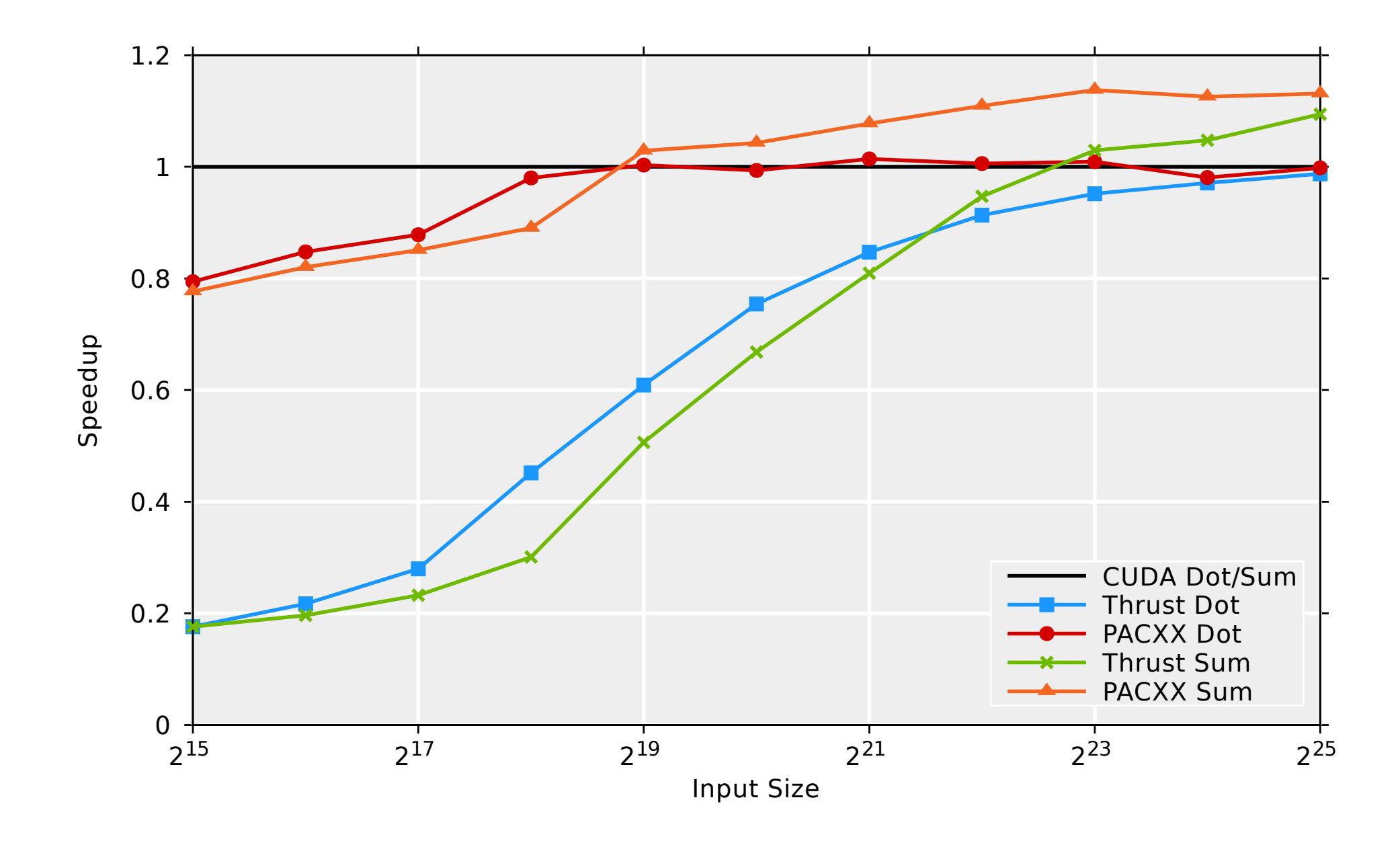

Performance comparable to Thrust and CUDA code

#### Multi-Staging in PACXX time replacing calls to kernel functions with PAC time calls which manage data transfers and launch the corresponding and launch the corresponding  $\sim$  $\alpha$  in DACYY rolling. PACXX provides a dedicated function (**stage**) which

17

- PACXX specializes GPU code at CPU runtime tion optimized optimizations, such as loop-unrolling as loop-unrolling as loop-unrolling as loop-unrolling as  $\sim$ pous de critical contents
- Implementation of  $gpu::reduce \implies$ targeting  $N$  is a set of  $\mathcal{S}$  for GPUs with and SPIR  $\mathcal{S}$  for GPUs with and SPIR  $\mathcal{S}$  $\blacksquare$  . Implementation of  $\blacksquare$
- Loop bound known at GPU compiler time implementation is not portable, but we intend to incorporate techniques to generate efficient GPU implementations from

```
1 template <class InRng , class T , class Fun >
   2 auto reduce(InRng&& in, T init , Fun&& fun) {
3 / // 1. preparation of kernel call
 \overline{4}5 // 2. create GPU kernel
6 auto kernel = pacxx::kernel(
 7 [fun]( auto && in , auto && out ,
8 int size , auto init) {
9 // 2a. stage elements per thread
10 int ept = stage (size / glbSize);
11 / // 2b. start reduction computation
12 auto sum = init;
13 for ( int x = 0; x < ept; ++x) {
14 sum = fun(sum, *(in + grid));
15 gid += glbSize; }
16 // 2c. perform reduction in shared memory
18 // 2d. write result back
19 if (lid = \theta) \star (out + bid) = shared [\theta];
20 }, glbSize , lclSize);
21 // 3. execute kernel
22 kernel(in, out, distance(in), init);
23 // 4. finish reduction on the CPU
24 return std::accumulate(out, init, fun); }
```
#### Performance Impact of Multi-Staging  $\Gamma$ eiferanesenerated GPU code at  $\Gamma$ Ferionnance inipact of multi-stag

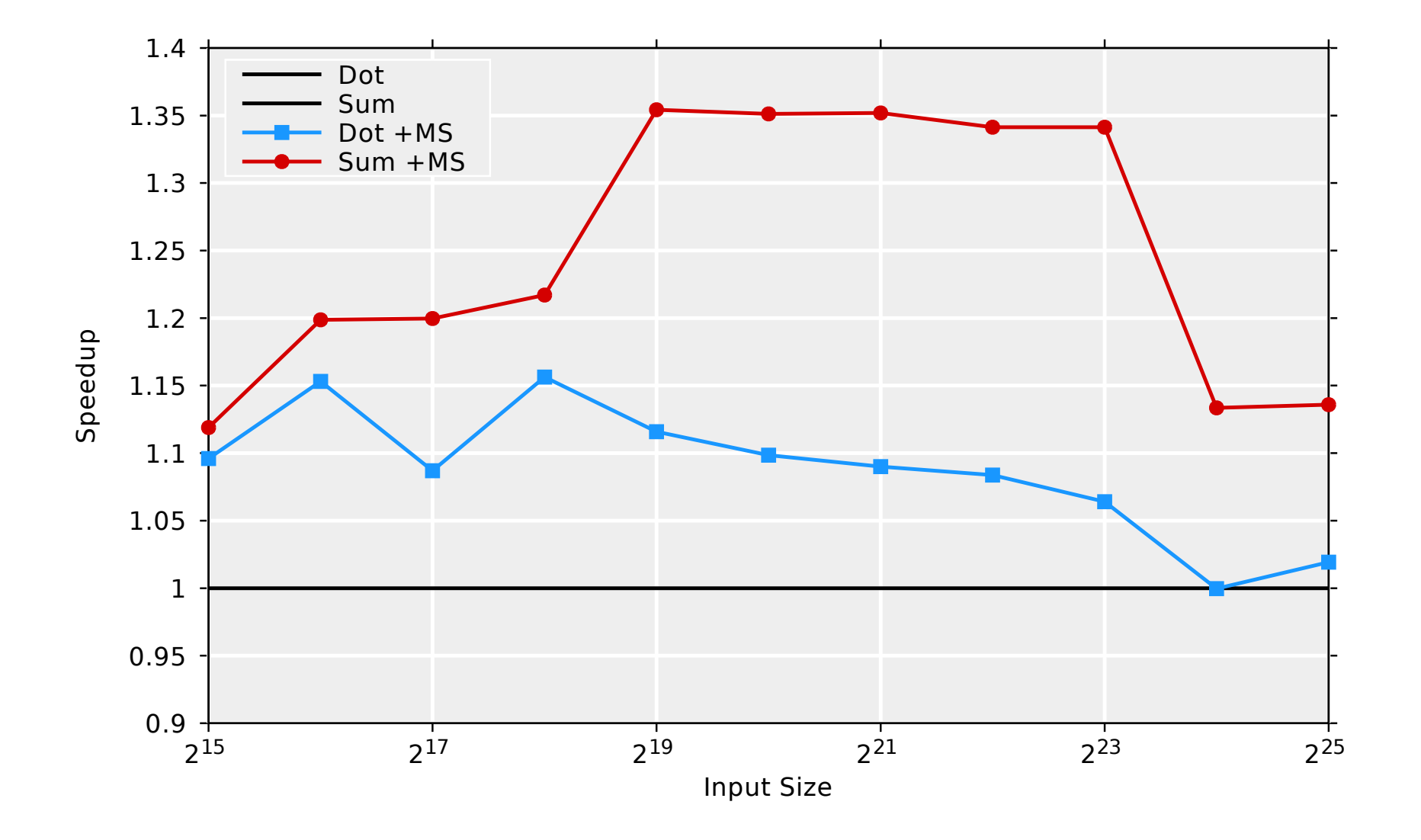

Figure 4: Performance improvement via multi-stage (MS) Up to 1.35X performance improvement Up to 1.35x performance improvement

## Summary: Towards Composable GPU Programming

- GPU Programming with universal *composable* patterns
- Views vs. Actions/Algorithms determine kernel fusion
- Kernel fusion for views guaranteed  $\Rightarrow$  Programmer in control
- Competitive performance vs. CUDA and specialized Thrust code
- Multi-Staging optimization gives up to 1.35 improvement

## Questions?

### Towards Composable GPU Programming:

Programming GPUs with Eager Actions and Lazy Views

Michael Haidl · Michel Steuwer · Hendrik Dirks Tim Humernbrum · Sergei Gorlatch

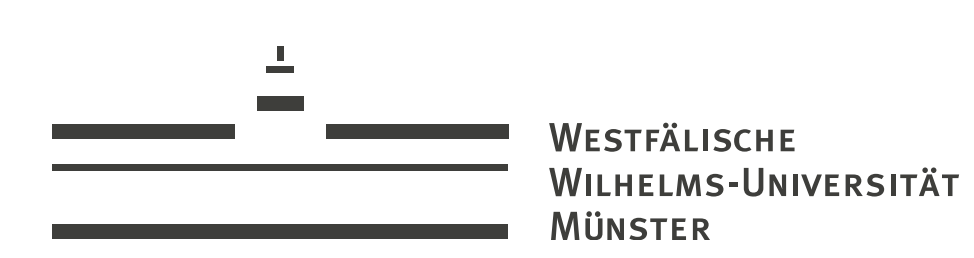

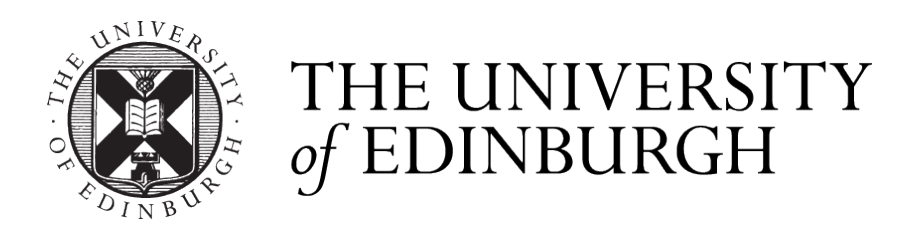